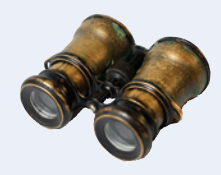

## **Worked Example 8.1**

## **Looking for for Duplicates**

**Problem Statement** Your task is to write a program that reads a file and prints all lines that contain a repeated word (such as an accidental "the the"), together with their line numbers.

**Step 1** Understand the processing task.

I

Whenever we find a line containing a repeated word, we are to print it like this:

 360:bat?' when suddenly, thump! thump! down she came upon a heap of 2103:'Twinkle, twinkle, twinkle, twinkle--' and went on so long that

A word is only counted as repeated when it is the same as its predecessor. For example, a line that contains two "the" that are not adjacent would not be reported. The words must be exactly the same. For example, "Twinkle" and "twinkle" don't match.

**Step 2** Determine which files you need to read and write.

We only need to read one file, the one with the words. The result is displayed in the console window; no output file is required.

**Step 3** Choose a method for obtaining the file names.

This is a student program with console output; we'll ask the user through the console.

**Step 4** Choose between line, word, and character-based input.

We definitely want to use line-based input because we need to count line numbers and print the entire line if it contains repeating words.

**Step 5** With line-oriented input, extract the required data.

When we have an input line, we still need to extract the words. The easiest approach is to use a string stream, and read words off that stream. We will keep a variable that holds the previous word.

For each word in the line If word equals previous word Found a duplicate. Else previous word = word

**Step 6** Place repeatedly occurring tasks into functions.

In this program, there are no repeated tasks. But let's take the bigger view. Scanning lines and printing out the ones that match a particular criterion is a fairly common task. Therefore, let's put the checking for repeated words into a separate function,

bool has\_repeated\_words(string line)

Then the basic processing loop becomes very simple:

```
string line;
int line number = 0;
while (getline(in file, line))
{
  line_number++;
  if (has repeated words(line))
 {
     cout << setw(7) << line number << ":" << line << endl;
    }
}
```
## **WE8-2** Chapter 8

**Step 7** If required, use manipulators to format the output.

There is only one formatting job: to print the line numbers so that the lines line up. Since an integer has no more than 7 digits, we use

 $\text{cout} \ll \text{setw}(7) \ll \text{line}_\text{number} \ll \text{``:''} \ll \text{line} \ll \text{end}$ ;

Here's the complete program:

## **worked\_example\_1/repeated.cpp**

```
1 #include <fstream>
 2 #include <iostream>
 3 #include <iomanip>
 4 #include <sstream>
 5 #include <string>
 6
 7 using namespace std;
 8
9 /**
10 Checks whether a given line has repeated words (such as "the the")<br>11 Contrarent line a line of text
11 @param line a line of text<br>12 @return_true if the line co
       12 @return true if the line contains repeated words
13 */
14 bool has repeated words(string line)
15 {
16 istringstream strm;
17 strm.str(line); // This string stream reads the contents of the line<br>18 string previous word = "":
       18 string previous_word = "";
19 string word;<br>20 while (strm)
       while (strm >> word) // For each word in the line
21 {
22 if (word == previous word) // Found a duplicate
23 {
24 return true;
25 }
26 else // Remember this word for the next iteration
27 {
28 previous word = word;
29 }
30 }
31 return false;
32 }
33
34 int main()
35 {
36 string filename;
37 cout << "Enter filename: ";
38 cin >> filename;
39 ifstream in file;
40 in file.open(filename);
41 
42 int line number = 0;
43 string line;
       while (getline(in file, line)) // For each line in the file
45 {
46 line number++;
47 // Print line if it has repeated words<br>48 if (has repeated words(line))
          if (has repeated words(line))
49 {
50 cout << setw(7) << line_number << ":" << line << endl;
```
Big C++, Late Objects, 3e, Cay Horstmann, © 2018 John Wiley and Sons, Inc. All rights reserved.

**51** } **52** } **53** return 0 ; **54** }

L